## SAP ABAP table /SAPSLL/CUHDR {Customs Document (Backup): Header}

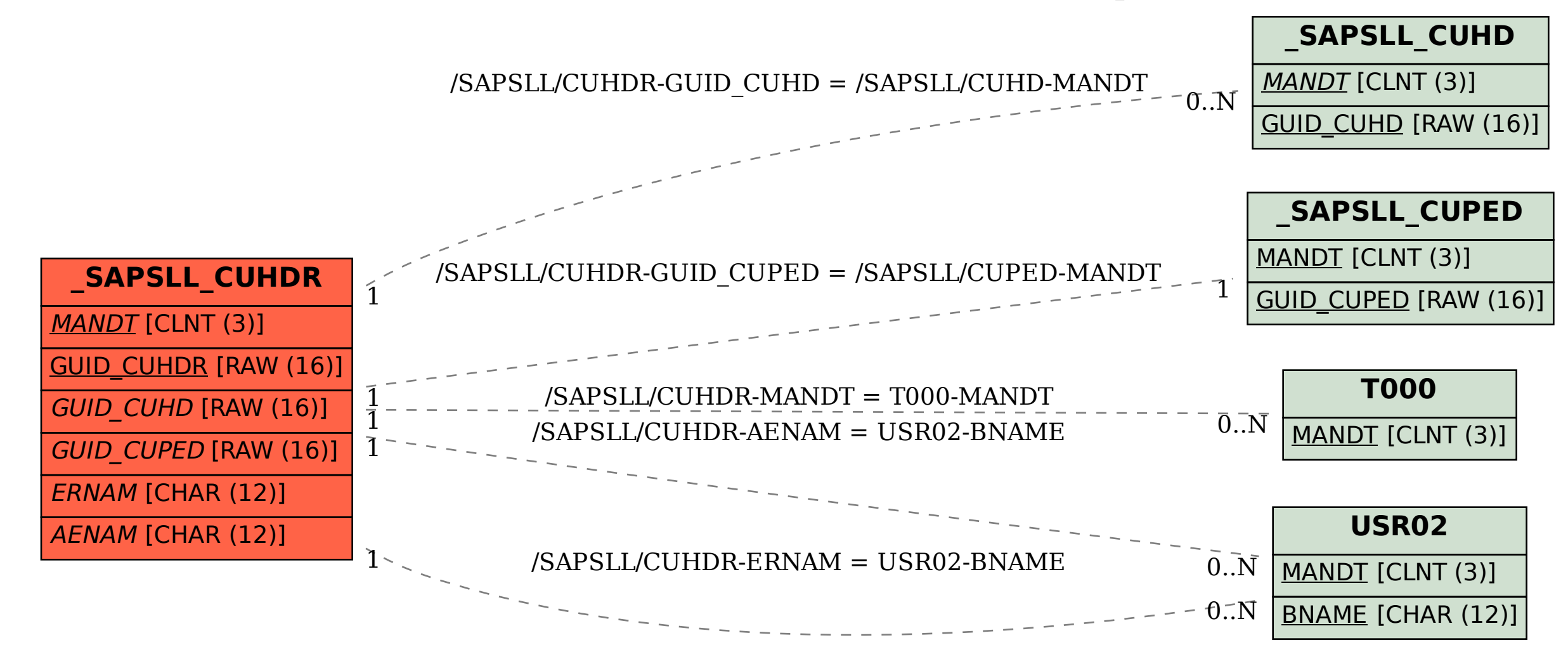